# **Soundprojekt für Zimo Decoder: DB BR 151**

Version 2.2 Autor: Alexander Mayer

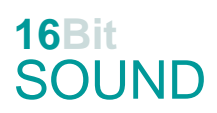

### **Vorbild:**

Die Baureihe 151 ist eine zwischen 1972 und 1978 an die Deutsche Bundesbahn ausgelieferte Serie von Elektrolokomotiven für den schweren Güterzugdienst.

Es zeigte sich, dass eine mit dem Fahrmotor WBM 372-22 der Baureihen 110, 139 und 140 ausgerüstete sechsachsige Lokomotive in der Lage wäre, das neue Betriebsprogramm voll zu erfüllen. Am 21. November 1972 wurde als erste Lokomotive die 151 001 von AEG und Krupp ausgeliefert. Neben diesen Entwicklerfirmen wurden die Firmen BBC und Siemens am Bau des elektrischen Teils und die Firmen Henschel und Krauss-Maffei am Bau des Fahrzeugteils der Serienlokomotiven beteiligt. Insgesamt wurden 170 Lokomotiven beschafft. Die Lokomotiven der Baureihe 151 sind auch für den Reisezugdienst geeignet, sie wurden früher planmäßig auf den Rampen der Frankenwaldbahn nach Probstzella oder rund um Stuttgart oder auf der Ruhr-Sieg-Strecke eingesetzt. Zwanzig Lokomotiven wurden ab 1976 mit der automatischen Mittelpufferkupplung Bauart Unicupler (AK69e) ausgerüstet zur Beförderung schwerer Erzzüge in Doppeltraktion von den Nordseehäfen zu den Stahlwerken Peine-Salzgitter und ins Saarland. Derzeit sind die Maschinen bei der DB Cargo Deutschland angesiedelt, viele wurden verschrottet

oder von privaten EVU gekauft.

(Quelle: Wikipedia)

Der Autor bedankt sich bei der Firma Lokomotion für Ihre freundliche Hilfe bei den Tonaufnahmen.

### **Modell:**

Min. SW Version: 4.50

Adresse: 3

CV29 Wert 10

Das Soundprojekt ist auf das H0 Modell der Fa. Roco ausgelegt. Die CV-Einstellungen sollten nur behutsam geändert werden um das Zusammenpassen der Fahr- und Sounddynamik zu gewährleisten.

Nach dem Einbau des Decoders sollte zuerst eine Prüfung (z.B. Adresse abfragen) auf dem Programmiergleis gemacht werden, anschließend ist eine automatische Messfahrt (Streckenlänge 115 cm) notwendig: CV 302 = 75

Sollte es zu völlig verstellten CV-Werten kommen, kann der Ablieferungszustand mittels CV8 = 8 (für Werte des Soundprojekts) wieder hergestellt werden.

Funktionstasten können mittels CV 400ff geändert werden, z.B. aktuell Pfiff auf F2 soll auf F4 gelegt werden: CV402 = 4 [\(http://www.zimo.at/web2010/documents/Zimo%20Eingangsmapping.pdf\)](http://www.zimo.at/web2010/documents/Zimo%20Eingangsmapping.pdf)

Sollten die Geräusche der Pfiffe nicht zur Epoche der Lok passen, können diese durch Typhone ersetzt werden (siehe auch Sound Samples am Ende der Dokumentation): F3 Pfiff kurz: CV #519 =  $31 \rightarrow$  Horn kurz: CV #519 = 22 F4 Pfiff lang: CV #522 = 32  $\rightarrow$  Horn lang: CV #522 = 23

F15 Pfiff doppelt: CV #555 = 26  $\rightarrow$  Horn doppelt: CV #555 = 30

## **F-Tasten Belegung:**

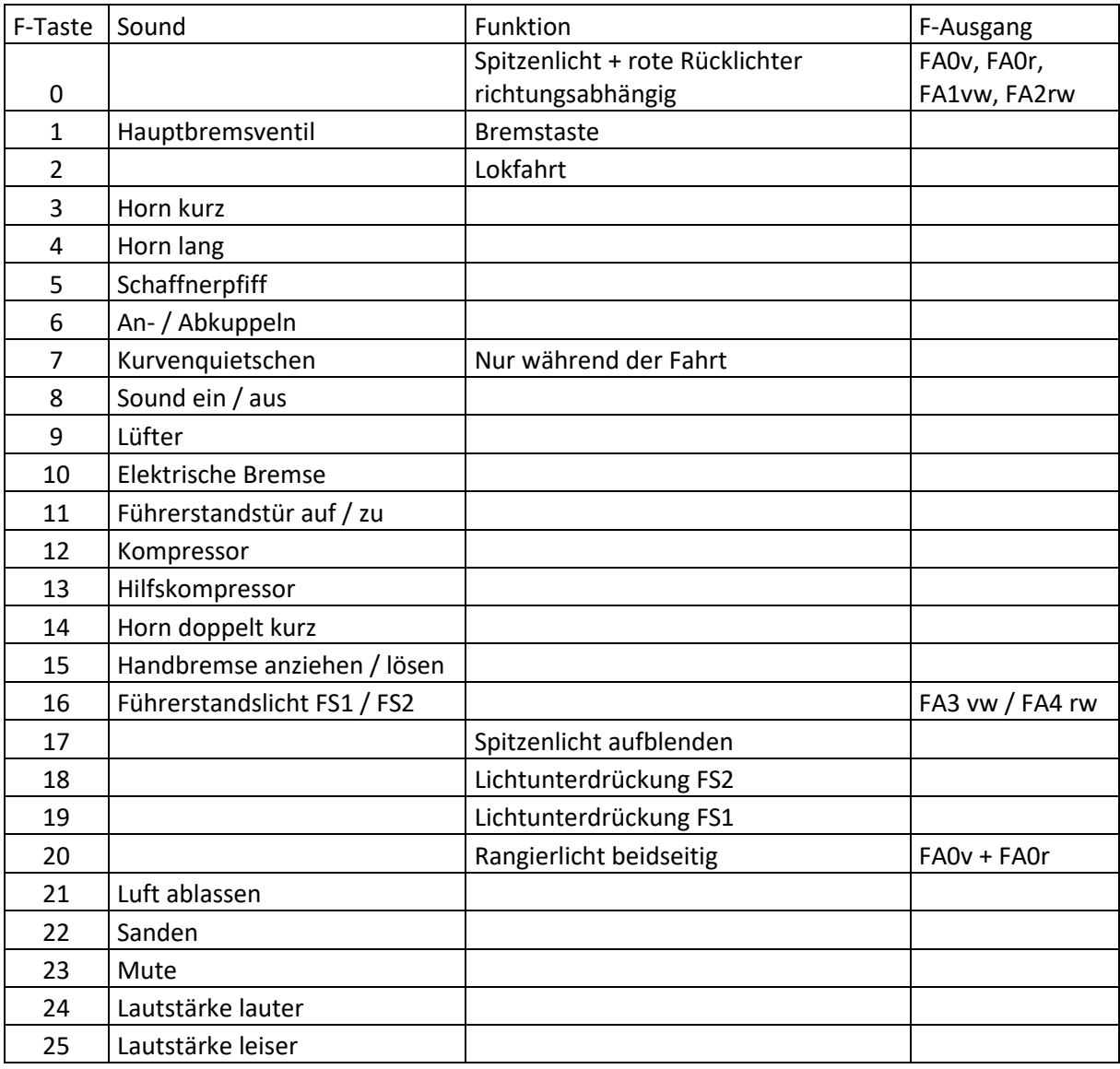

### **Zufallssounds:**

Z1: Kompressor

### **Geänderte CVs:**

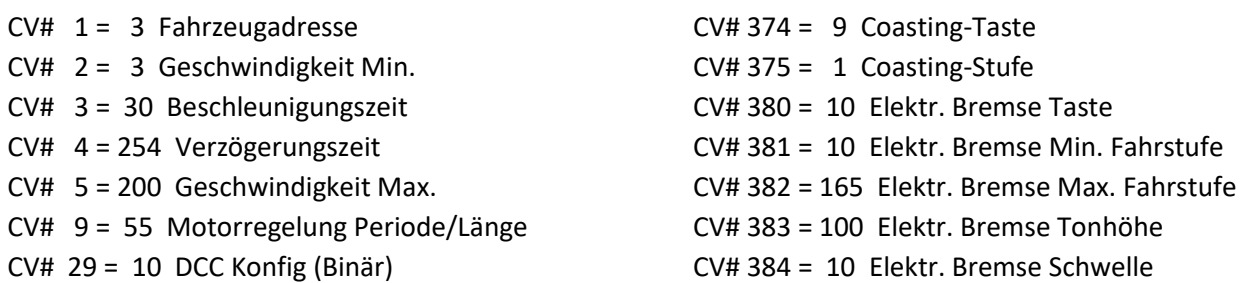

CV# 33 = 5 Function Mapping F0v CV# 386 = 15 Elektr. Bremse Loop CV# 34 = 10 Function Mapping F0r CV# 390 = 170 Lokfahrt CV3/CV4 Reduktion CV# 57 = 140 Motorreg. Referenzspg. CV# 395 = 64 Max. Lautstärke CV# 58 = 200 Motorreg. Regeleinfluss CV# 396 = 25 Leiser-Taste CV# 60 = 90 Dimmwert allgemein CV# 397 = 24 Lauter-Taste CV# 61 = 97 Function Mapping Konfig CV# 430 = 20 ZIMO Mapping 1 F-Tast CV# 107 = 19 Lichtunterdrückung Vorwärts CV# 431 = 253 ZIMO Mapping 1 M-Tast CV# 108 = 18 Lichtunterdrückung Rückwärts CV# 432 = 193 ZIMO Mapping 1 A1 vor CV# 109 = 2 Lichtunterdr. Vw. 3. Ausg. CV# 434 = 194 ZIMO Mapping 1 A1 rück CV# 110 = 1 Lichtunterdr. Rw. 3. Ausg. CV# 436 = 17 ZIMO Mapping 2 F-Tast CV# 112 = 64 ZIMO Konfig 1 (Binär) CV# 437 = 255 ZIMO Mapping 2 M-Tast CV# 114 = 252 Dimm-Maske FA0-FA6 CV# 438 = 14 ZIMO Mapping 2 A1 vor CV# 124 = 35 Rangiertaste Konfig (Binär) CV# 440 = 15 ZIMO Mapping 2 A1 rück CV# 125 = 88 Effekte Lvor CV# 442 = 16 ZIMO Mapping 3 F-Tast CV# 126 = 88 Effekte Lrück CV# 444 = 3 ZIMO Mapping 3 A1 vor  $CV# 127 = 88$  Effekte FA1 CV# 446 = 4 ZIMO Mapping 3 A1 rück CV# 128 = 88 Effekte FA2 CV# 448 = 20 ZIMO Mapping 4 F-Tast CV# 129 = 60 Effekte FA3 CV# 449 = 253 ZIMO Mapping 4 M-Tast CV# 130 = 60 Effekte FA4 CV# 450 = 14 ZIMO Mapping 4 A1 vor CV# 136 = 200 RailCom kmh Faktor CV# 451 = 15 ZIMO Mapping 4 A2 vor CV# 146 = 65 Leergang Richtungswechsel CV# 452 = 14 ZIMO Mapping 4 A1 rück CV# 147 = 40 Motorreg. min. Timeout CV# 453 = 15 ZIMO Mapping 4 A2 rück CV# 148 = 45 Motorreg. D-Wert CV# 508 = 248 ZIMO Mapping Dimmwert 1 CV# 149 = 100 Motorreg. fixer P-Wert CV# 509 = 248 ZIMO Mapping Dimmwert 2 CV# 158 = 76 ZIMO Konfig 3 (Binär) CV# 510 = 248 ZIMO Mapping Dimmwert 3 CV# 190 = 25 Effekte Aufdimm CV# 511 = 248 ZIMO Mapping Dimmwert 4 CV# 191 = 18 Effekte Abdimm CV# 512 = 248 ZIMO Mapping Dimmwert 5 CV# 266 = 20 Gesamtlautstärke CV# 513 = 29 F1 Sound-Nummer CV# 273 = 31 Anfahrverzögerung CV# 514 = 46 F1 Lautstärke CV# 275 = 200 Lautstärke Konstant Langsam CV# 519 = 22 F3 Sound-Nummer CV# 276 = 200 Lautstärke Konstant Schnell CV# 522 = 23 F4 Sound-Nummer CV# 282 = 10 Dauer der Beschleun. Lautstärke [0,1s] CV# 525 = 27 F5 Sound-Nummer CV# 283 = 220 Lautstärke beim Beschleunigen CV# 526 = 91 F5 Lautstärke CV# 284 = 5 Schwelle für Verzögerungs-Lautstärke CV# 528 = 14 F6 Sound-Nummer CV# 286 = 200 Lautstärke bei Verzögerung CV# 529 = 64 F6 Lautstärke CV# 288 = 130 Brems-Quietsch-Mindestfahrzeit [0,1s] CV# 530 = 8 F6 Loop-Info CV# 291 = 254 Thyristor Tonhöhe max. CV# 543 = 18 F11 Sound-Nummer CV# 292 = 55 Thyristor Fahrstufe mid. CV# 545 = 8 F11 Loop-Info CV# 293 = 45 Thyristor Lautstärke konstant CV# 546 = 13 F12 Sound-Nummer CV# 294 = 45 Thyristor Lautst. Beschleunigung CV# 547 = 181 F12 Lautstärke CV# 295 = 45 Thyristor Lautst. Verzögerung CV# 548 = 72 F12 Loop-Info CV# 296 = 50 EMotor Lautstärke CV# 549 = 12 F13 Sound-Nummer CV# 297 = 70 EMotor min. Fahrstufe CV# 550 = 128 F13 Lautstärke  $CV# 299 = 254$  EMotor Tonhöhe Steigung  $CV# 551 = 72$  F13 Loop-Info CV# 307 = 128 Kurvenquietschen Eingänge CV# 552 = 30 F14 Sound-Nummer CV# 309 = 1 Bremstaste Taste (1-28) CV# 555 = 15 F15 Sound-Nummer

CV# 313 = 123 Mute-Taste CV# 556 = 91 F15 Lautstärke CV# 314 = 45 Mute Ein-/Ausblendzeit  $[0,1s]$  CV# 557 = 8 F15 Loop-Info CV# 315 = 90 Z1 Min'intervall CV# 575 = 11 Richtungswechsel Sou'Nr CV# 316 = 130 Z1 Max'intervall CV# 576 = 46 Richtungswechsel Lautstärke CV# 317 = 12 Z1 Abspieldauer [s] CV# 577 = 7 Bremsenquietschen Sou'Nr CV# 318 = 145 Z2 Min'intervall CV# 578 = 181 Bremsenquietschen Lautstärke CV# 319 = 200 Z2 Max'intervall CV# 579 = 10 Thyristor Sound Nummer CV# 320 = 15 Z2 Abspieldauer [s] CV# 581 = 8 Anfahrpfiff Sou'Nr CV# 344 = 150 Elok Lüfter Nachlauf CV# 585 = 9 EMotor Sound Nummer CV# 347 = 2 Lokfahrt-Taste CV# 590 = 91 Schaltwerk Lautstärke CV# 348 = 2 Lokfahrt-Aktionen (Binär) CV# 601 = 28 Elektr. Bremse Sou'Nr CV# 349 = 20 Bremstaste Verlauf (wie CV4) CV# 603 = 16 Kurvenquietschen Sound-Nummer CV# 350 = 14 Schaltwerk Sperrzeit [0,1s] CV# 604 = 181 Kurvenquietschen Lautstärke CV# 357 = 80 Thyristor Lautst. reduktion ab Fahrstufe CV# 677 = 181 F21 Lautstärke CV# 358 = 5 Thyristor Laust. reduktion Steilheit CV# 679 = 17 F22 Sound-Nummer CV# 359 = 255 Schaltwerk Hoch Limit / Loopzeit CV# 680 = 64 F22 Lautstärke CV# 361 = 1 Schaltwerk Wartezeit [0,1s] CV# 724 = 1 HG-Schaltwerk-Set CV# 363 = 20 Schaltwerk Anzahl Stufen CV# 744 = 13 Z1 Sound-Nummer CV# 372 = 50 EMotor Lautstärke Beschleunigen CV# 745 = 181 Z1 Lautstärke CV# 373 = 50 EMotor Lautstärke Bremsen CV# 746 = 72 Z1 Loop-Info

### **Sample Info.:**

- 12 Hilfskompressor.wav
- 13 Kompressor.wav
- 14 An-Abkuppeln.wav
- 15 Handbremse anziehen-lösen.wav
- 16 Kurvenquietschen.wav
- 17 Sanden.wav
- 18 Tür-auf-zu.wav
- 22 Horn kurz.wav
- 23 Horn lang 2.wav
- 26 2-Pfiffe\_kurz\_echo-lmt.wav
- 27 Schaffnerpfiff.wav
- 28 BR\_151\_Widerstandsbremse\_Lüfter.wav
- 29 Hauptbremsventil.wav
- 30 Horn doppelt kurz.wav
- 31 Pfiff\_ kurz lmt.wav
- 32 Pfiff\_ lang lmt.wav
- 33 Luftablassen\_BR151

Dieses Soundprojekt wurde für ZIMO 16-Bit MS-Decoder erstellt, es ist nicht auf ZIMO MX-Decodern abspielbar. Ein ähnliches Soundprojekt ist ebenfalls für MX-Decoder erhältlich. Bei Fragen[: epoche4@gmail.com](mailto:epoche4@gmail.com)

Ich wünsche Ihnen viel Freude mit dem Soundprojekt.